## LDL06E14A

## LDLABO

2006 5 15

 $1 \qquad \qquad$ 

```
logicname LDL06E14A
procedure MEMORY
input RESET;
input CS;
input WP;
input DATAIN[4];
output DATAOUT[4];
bitr memory[4];
   DATAOUT=memory;
   if (RESET)
     memory=0;
   else
      if (WP)
         if (CS)
            memory=DATAIN;
         else
            memory=memory;
         endif
      else
         memory=memory;
      endif
   endif
endp
entity main
input RESET;
input ADDA[3];
input ADDB[3];
input DATAIN[4];
input WP;
output DATAAOUT[4];
output DATABOUT[4];
bitn memory0[4];
bitn memory1[4];
bitn memory2[4];
bitn memory3[4];
bitn memory4[4];
bitn memory5[4];
bitn memory6[4];
```

```
bitn memory7[4];
bitn count0p;
bitn count1p;
bitn count2p;
bitn count3p;
bitn count4p;
bitn count5p;
bitn count6p;
bitn count7p;
bitr count[4]:
bitr wp[2];
   switch(ADDA)
      case 0: DATAAOUT=memory0;
      case 1: DATAAOUT=memory1;
      case 2: DATAAOUT=memory2;
      case 3: DATAAOUT=memory3;
      case 4: DATAAOUT=memory4;
      case 5: DATAAOUT=memory5;
      case 6: DATAAOUT=memory6;
      case 7: DATAAOUT=memory7;
   endswitch
   switch(ADDB)
      case 0: DATABOUT=memory0;
      case 1: DATABOUT=memory1;
      case 2: DATABOUT=memory2;
      case 3: DATABOUT=memory3;
      case 4: DATABOUT=memory4;
      case 5: DATABOUT=memory5;
      case 6: DATABOUT=memory6;
      case 7: DATABOUT=memory7;
   endswitch
   memory0=MEMORY(RESET,count0p,wp.0,DATAIN);
   memory1=MEMORY(RESET,count1p,wp.0,DATAIN);
   memory2=MEMORY(RESET,count2p,wp.0,DATAIN);
   memory3=MEMORY(RESET,count3p,wp.0,DATAIN);
   memory4=MEMORY(RESET,count4p,wp.0,DATAIN);
   memory5=MEMORY(RESET, count5p, wp.0,DATAIN);
   memory6=MEMORY(RESET,count6p,wp.0,DATAIN);
  memory7=MEMORY(RESET, count7p, wp.0, DATAIN);
```

```
switch(count)
```

```
case 0: count0p=1;
  case 1: count1p=1;
  case 2: count2p=1;
  case 3: count3p=1;
  case 4: count4p=1;
  case 5: count5p=1;
  case 6: count6p=1;
  case 7: count7p=1;
endswitch
if (RESET)
  count=0;
else
   if (wp.0)
      if (count>7)
         count=count;
      else
        count=count+1;
      endif
   else
      count=count;
  endif
endif
if (RESET)
  wp=0;else
  switch(wp)
      case 0:
         if (WP) wp=1; endif
      case 1:
         if (WP) wp=2; else wp=0; endif
      default:
         if (WP) wp=wp; else wp=0; endif
   endswitch
endif
```

```
output DATAAOUT[4];
output DATABOUT[4];
bitr tc[8];
   part main(RESET,ADDA,ADDB,DATAIN,WP
            ,DATAAOUT,DATABOUT)
   tc=tc+1;
   if (tc<5) RESET=1; endif
   switch(tc)
     case 10: DATAIN=10; WP=1;
     case 11: DATAIN=10; WP=0;
     case 12: DATAIN=11; WP=1;
      case 13: DATAIN=11; WP=0;
      case 14: DATAIN=12; WP=1;
     case 15: DATAIN=12; WP=0;
     case 16: DATAIN=14; WP=1;
     case 17: DATAIN=14; WP=0;
      case 18: DATAIN=15; WP=1;
      case 19: DATAIN=15; WP=0;
     case 20: DATAIN=9; WP=1;
     case 21: DATAIN=9; WP=0;
     case 22: DATAIN=8; WP=1;
     case 23: DATAIN=8; WP=0;
     case 24: DATAIN=7; WP=1;
     case 25: DATAIN=7; WP=0;
    case 26: DATAIN=6; WP=1;
      case 27: DATAIN=6; WP=0;
      case 30: ADDB=1; ADDA=7;
     case 31: ADDB=2; ADDA=6;
     case 32: ADDB=3; ADDA=5;
      case 33: ADDB=4; ADDA=4;
      case 34: ADDB=5; ADDA=3;
      case 35: ADDB=6; ADDA=2;
      case 36: ADDB=7; ADDA=1;
   endswitch
```
## ende

```
entity sim
output RESET;
output ADDA[3];
output ADDB[3];
output DATAIN[4];
output WP;
```
ende

endlogic

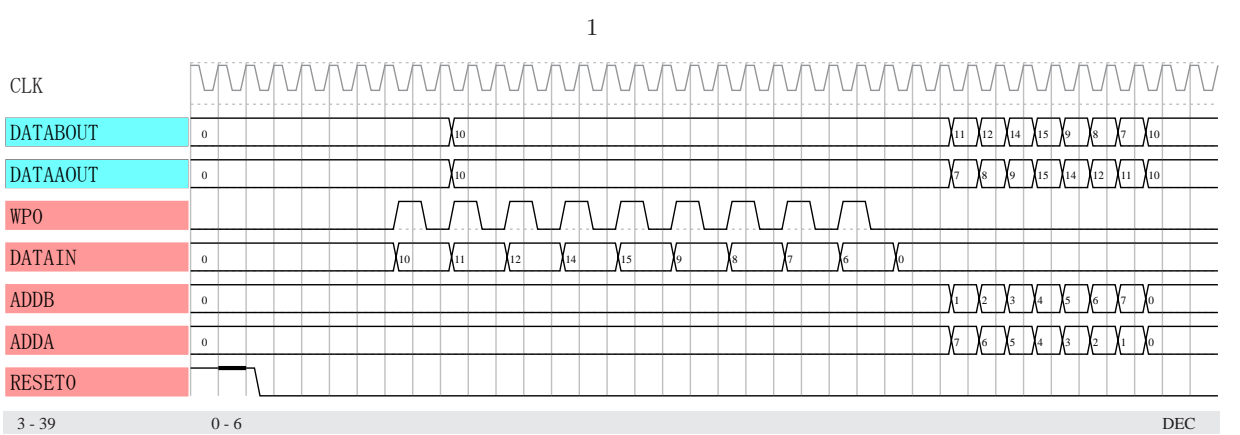